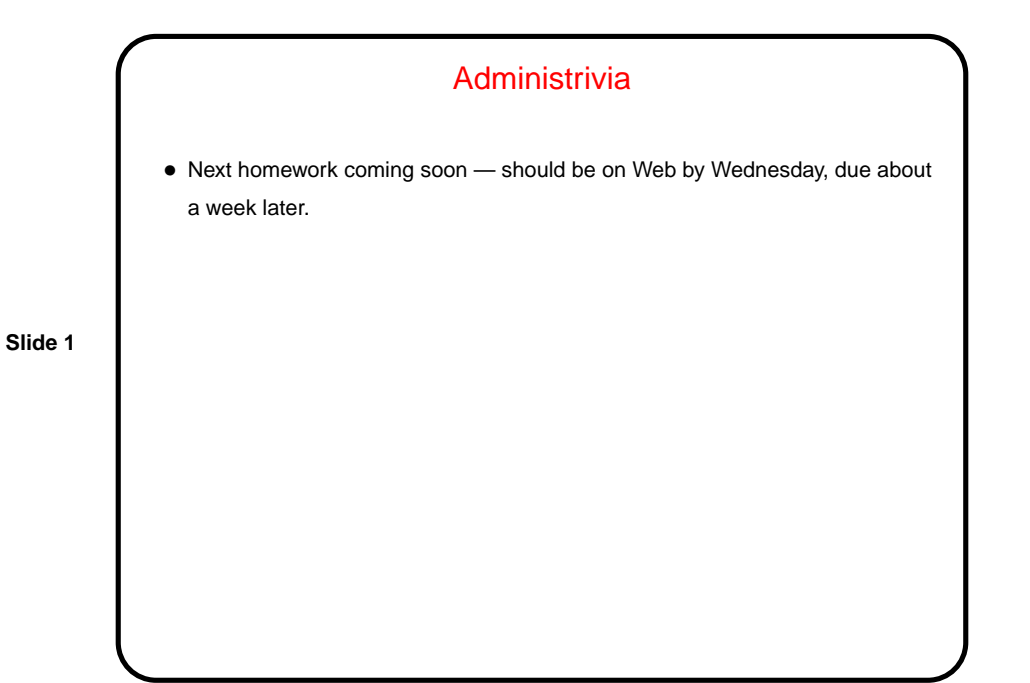

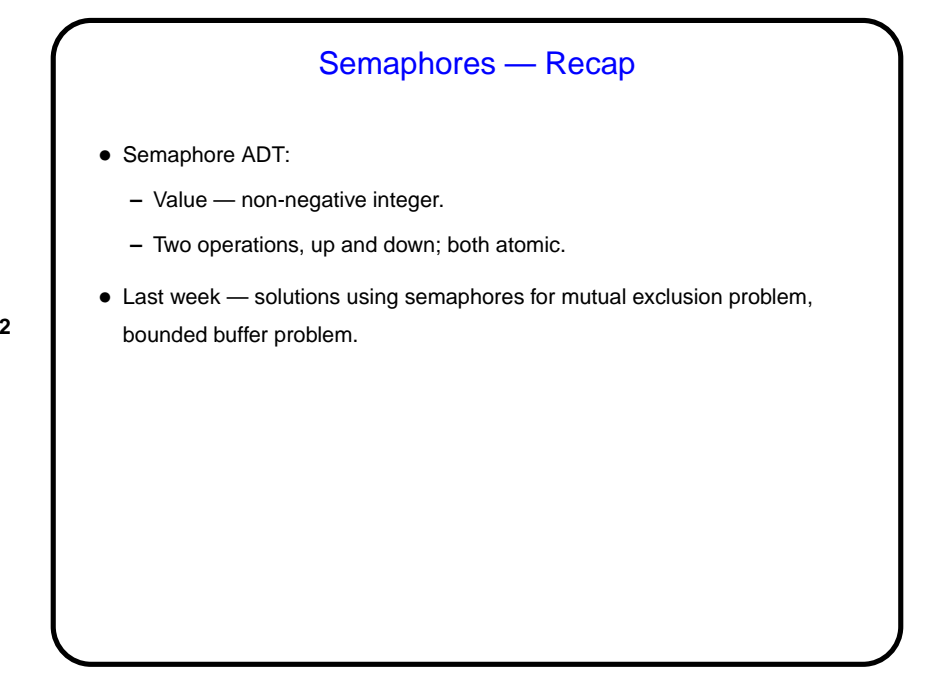

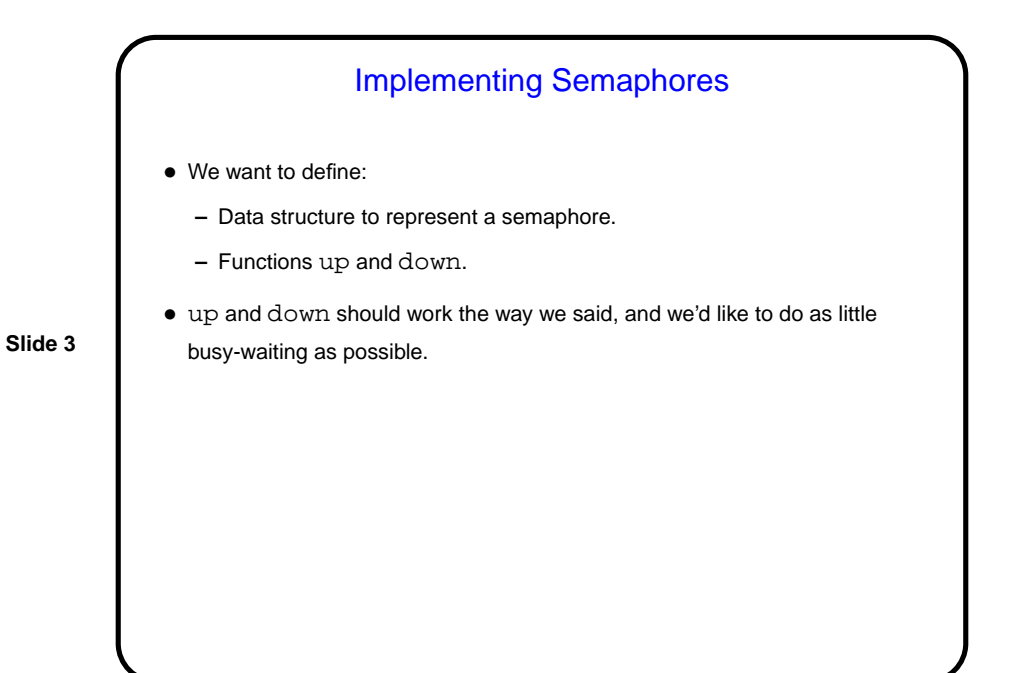

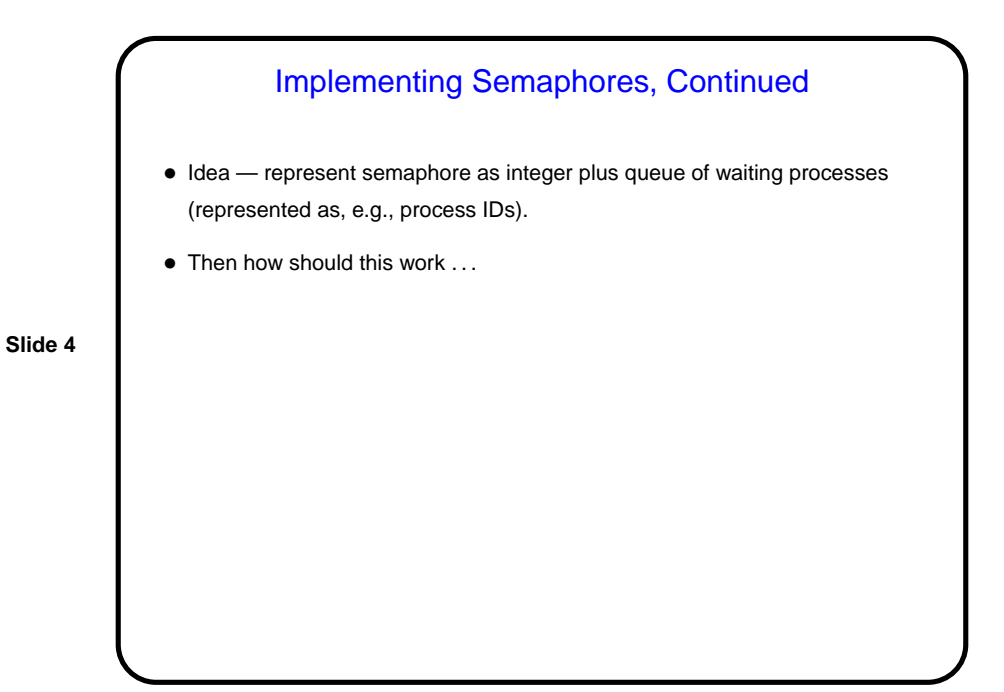

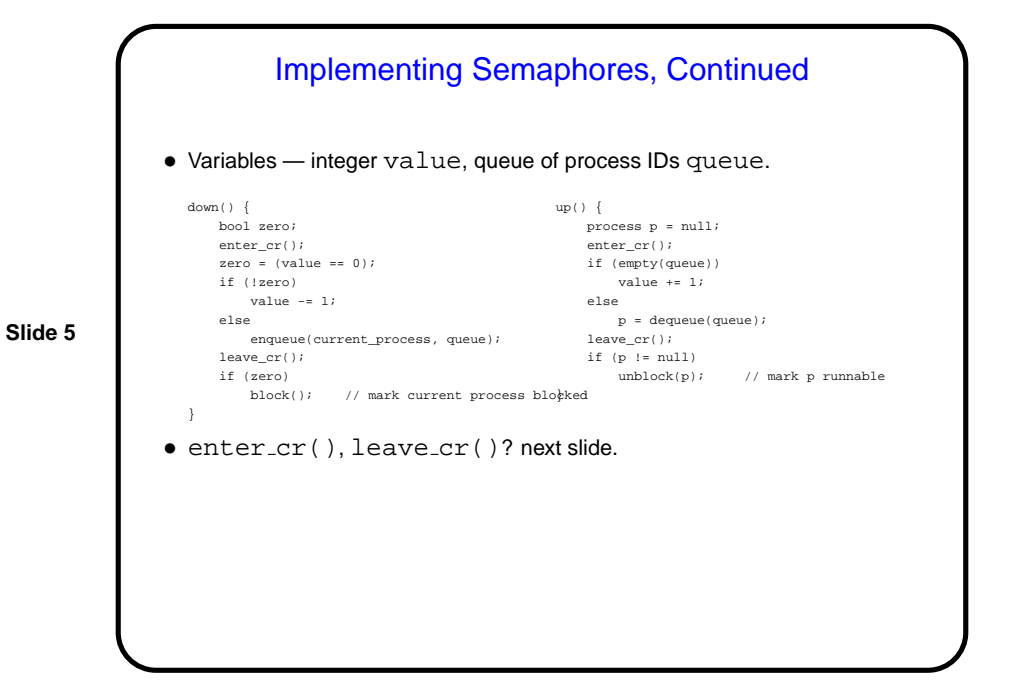

Implementing Semaphores, Continued • Revised functions to enter, leave critical region: enter\_cr: TSL registerX, lockVar compare registerX with 0 if equal, jump to ok invoke scheduler # thread yields to another thread jump to enter\_cr ok: return leave\_cr: store 0 in lock return

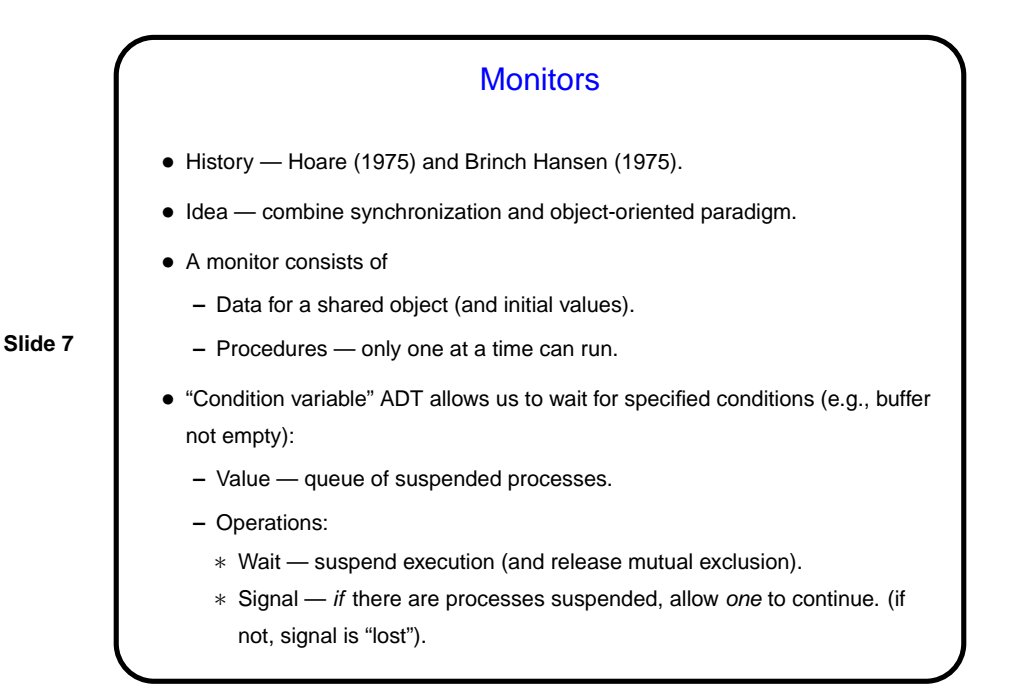

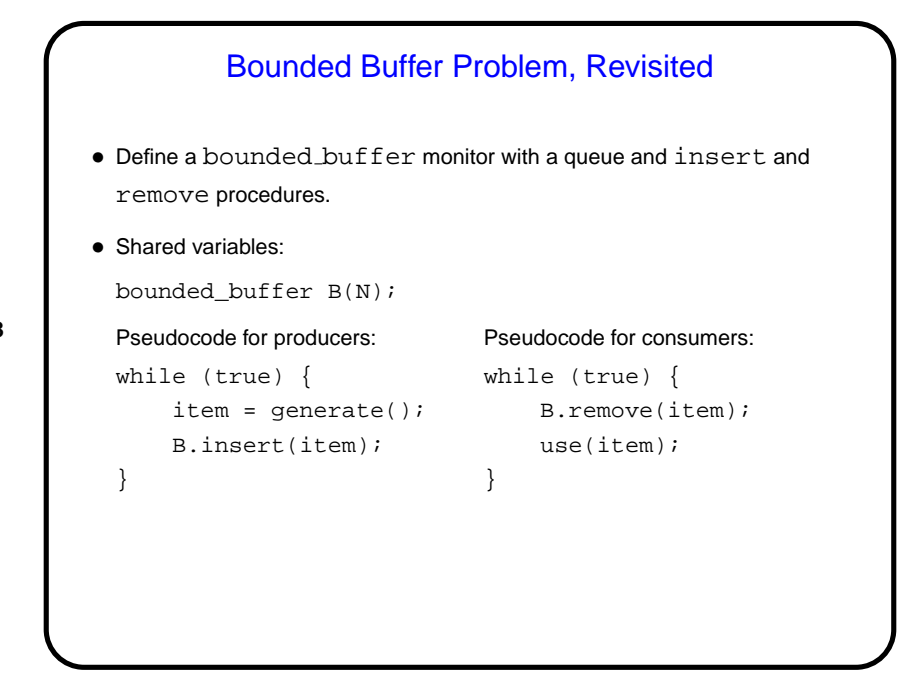

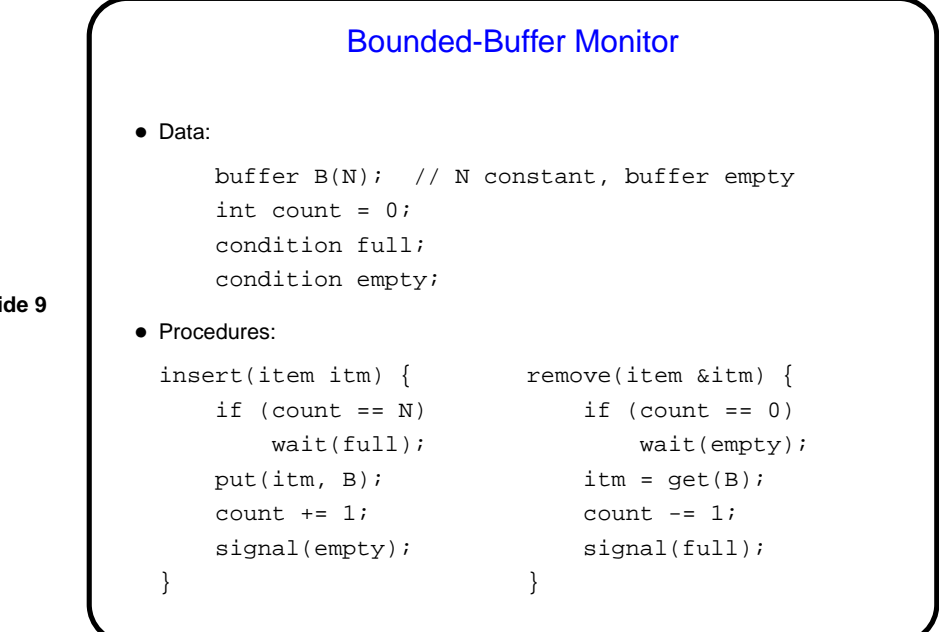

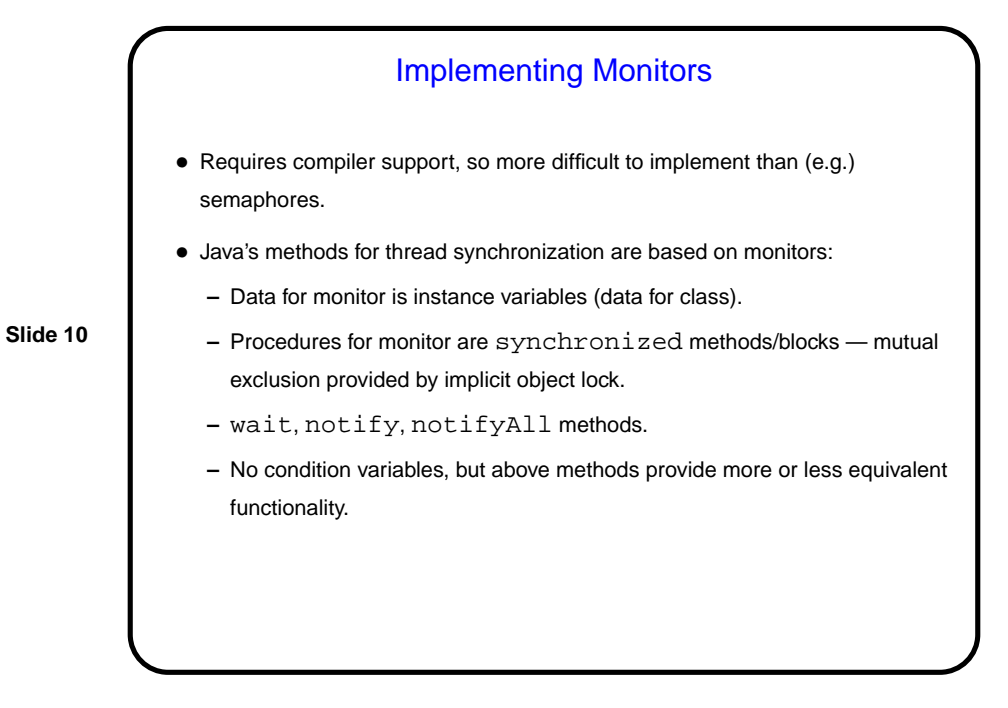

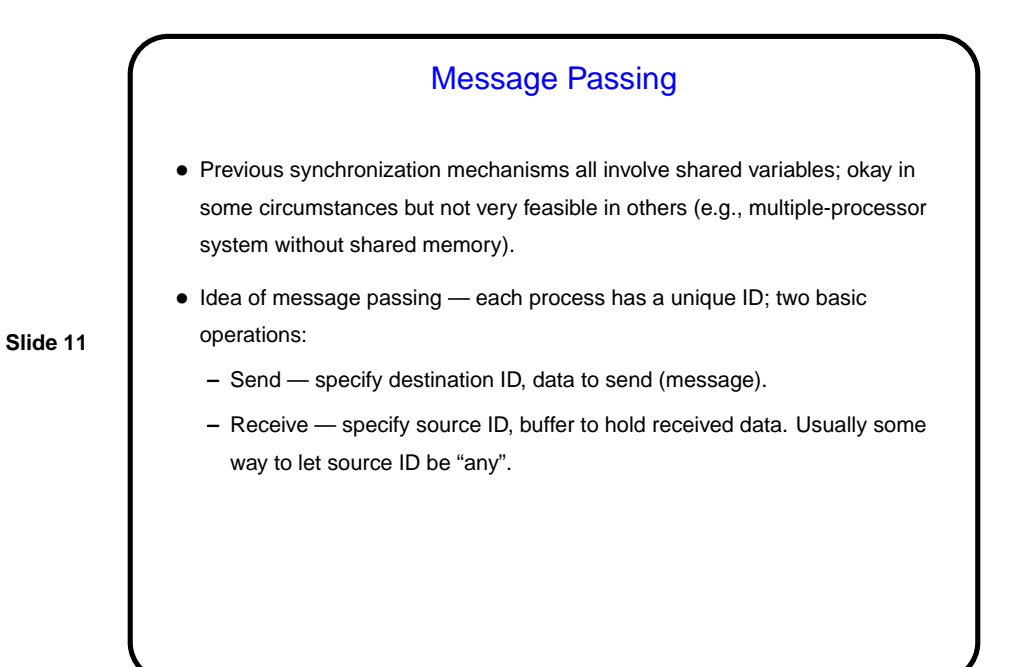

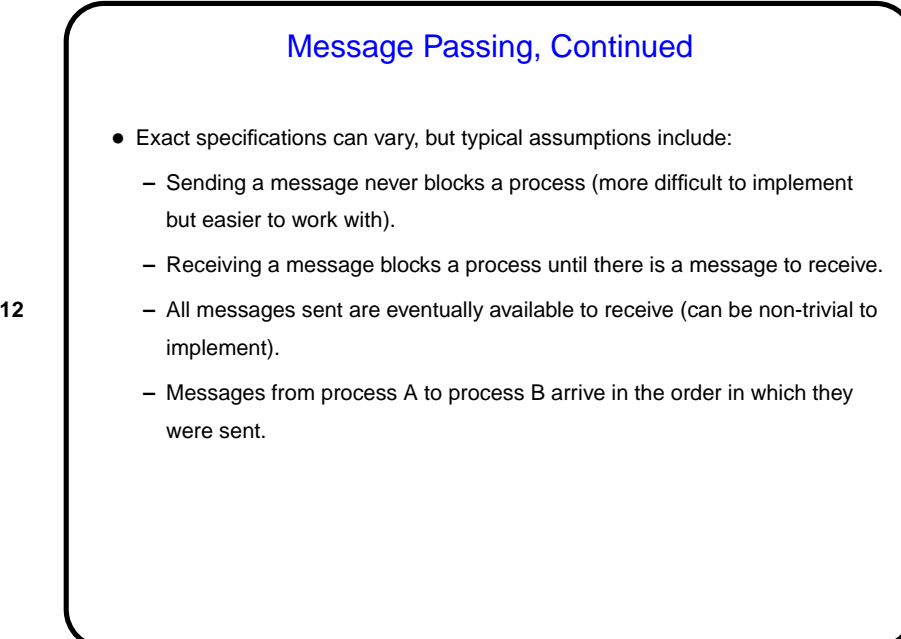

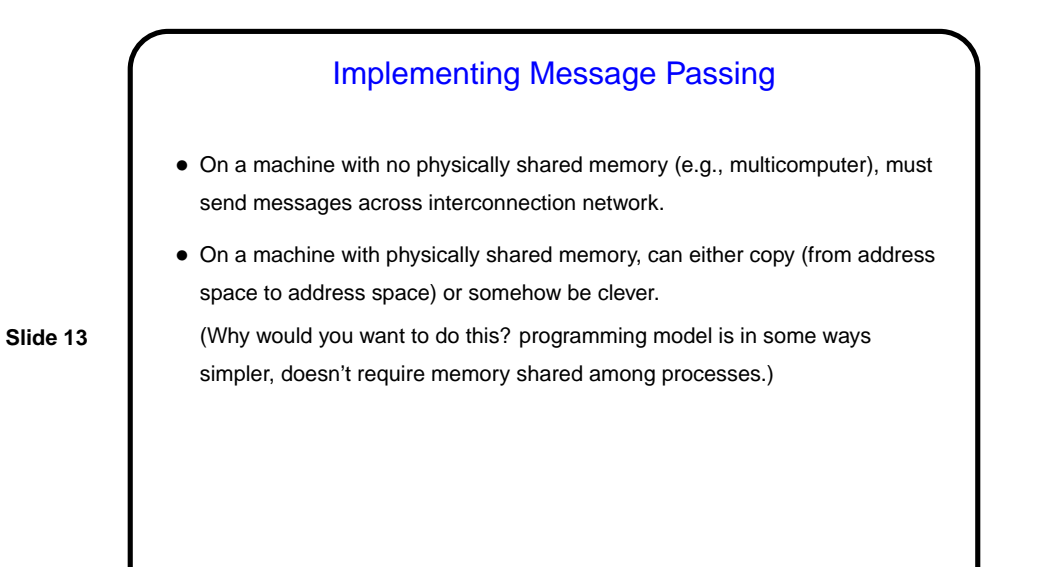

## • How to solve mutual exclusion problem with message passing? • Several approaches based on idea of a single "token"; process must "have the token" to enter its critical region. (I.e., desired invariant is "only one token in the system, and if a process is in its critical region it has the token.")

Mutual Exclusion, Revisited

- One such approach a "master process" that all other processes communicate with; simple but can be a bottleneck.
- Another such approach ring of "server processes", one for each "client process", token circulates.

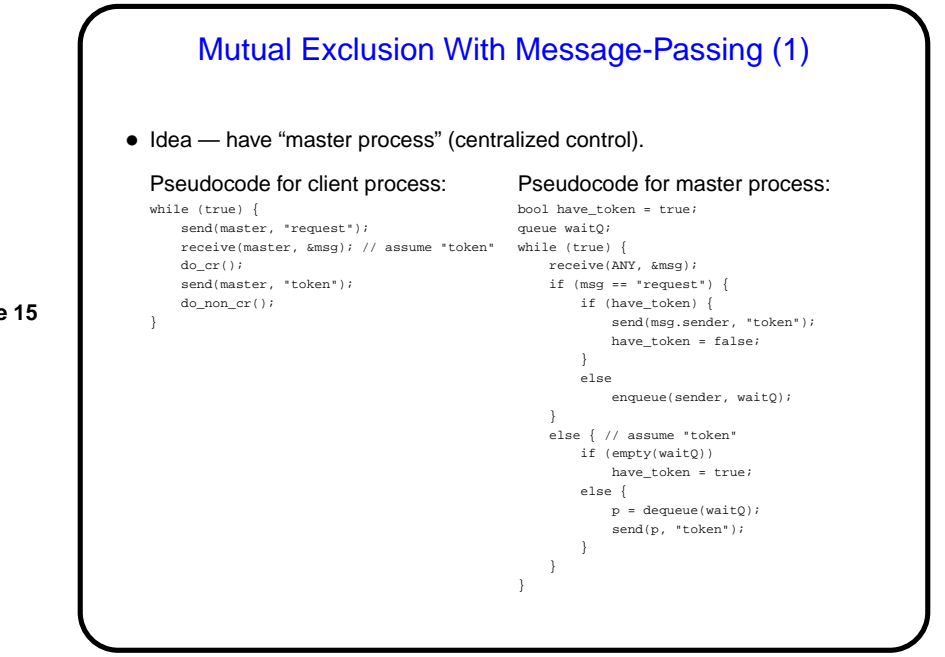

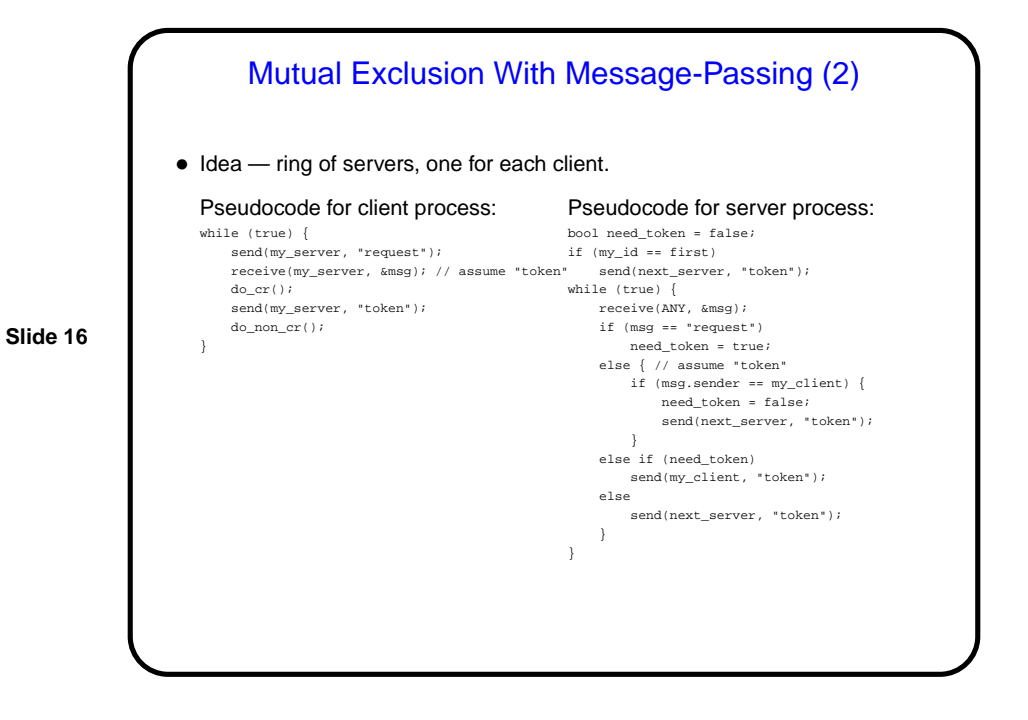

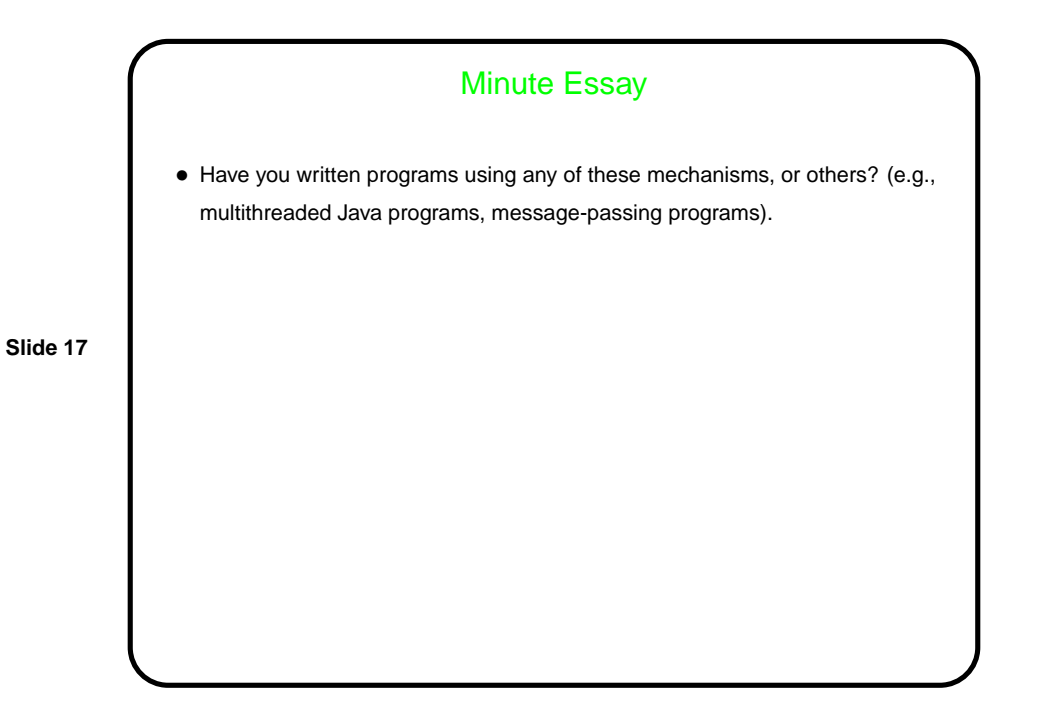